# "i - map" +ハーネス KIT (パワーパック 125) No.1/2

商品コード:763-1432100

### 適合車種: グロム (FNO.JC61-1000001~1299999/JC61-1300001~)

●この度はキタコ製品をお買い求め頂き誠に有り難うございます。説明文を良く理解して正しい取付を行って下さい。

## ■製品、装着についての注意

●このパーツはレース車用設計です。従って、本来はクローズドコース車用での使用を目的としている為、一般公道で使用される場合は、 道路運搬車輌法及び、道路交通法に従い、法定内での運転を心掛けて下さい。事故、道路交通法違反は、全て運転手本人の責任とし、当 社は一切の責任を負いませんので御了承下さい

●組み立てミス、セッティング不良等による事故、パーツの破損等については全て本人の責任とし、当社は一切の責任を負いませんので御 了承下さい。

●組み付けミス及び、セッティング不良等によるエンジンその他関連パーツの破損、それに伴う事故等については全て運転者本人の責任と し当社は一切の責任を負いませんのでご了承下さい。

●組み付け及び、セッティング作業は必ず、整備士資格のある方が行って下さい。また周辺部品の役割等が理解できない方は必ず、専門店 の担当者又は、当社までご相談下さい。

●説明書に記載されていない改造や仕様変更等は絶対にしないで下さい。故障、破損の原因にもなります。

また精密機械ですので、強い衝撃等を与えたり、分解したりしないで下さい。

●取付の際、必ず車種ごとのメーカーサービスマニュアルと合わせて取付作業を行って下さい。

●このパーツを装着することにより、出力特性がノーマルと異なりますので、その出力に見合ったブレーキの強化、操縦安定性の向上等を 施し、十分注意してライディングして下さい。

●スパークチェックの為、シリンダー外でプラグをスパークさせる行為は、絶対に行わないで下さい。引火し、爆発しますのでご注意下さい。 ●お気付きの点や、異常を発見した場合は直ちに走行を停止して、当社までご連絡下さい。

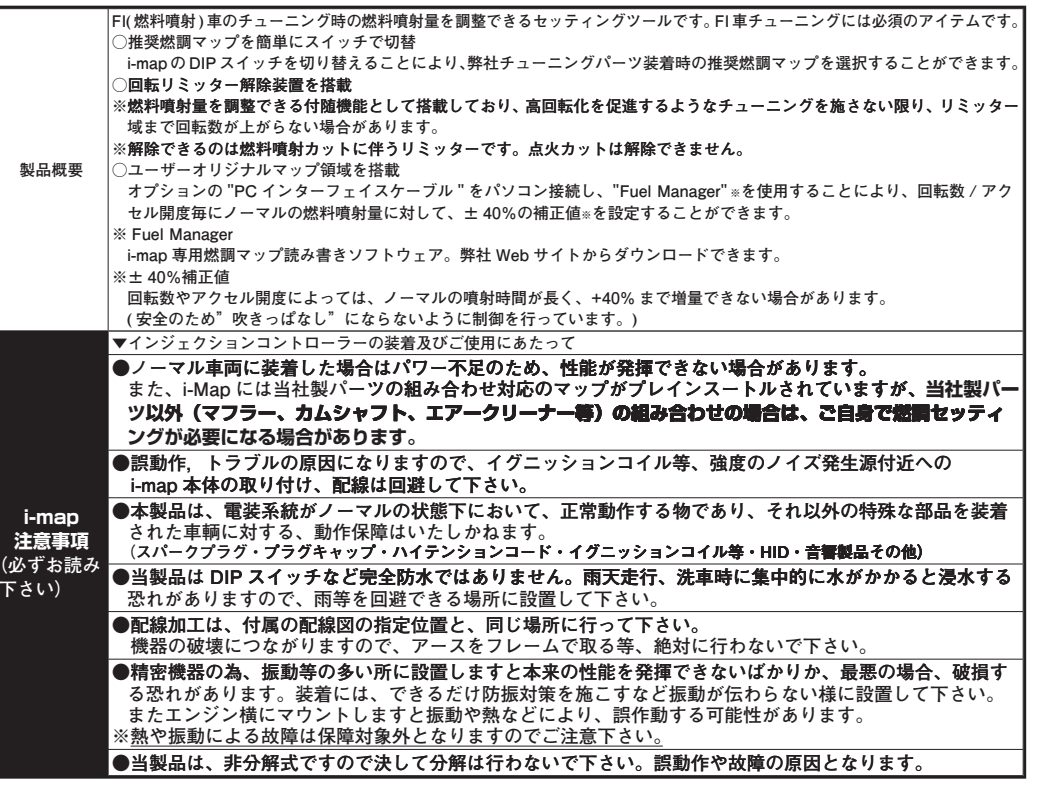

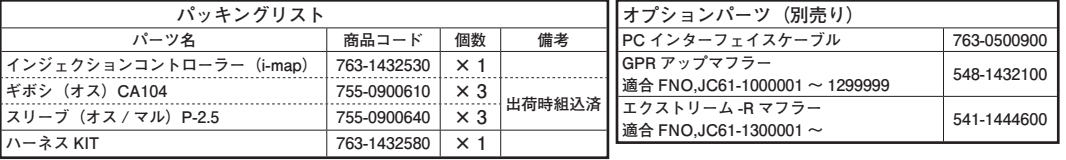

#### 異常検出用 LED インジケーターについて

取

 $\overline{\mathbf{x}}$ 

 $\mathbf{L}$  $\overline{2}$ 

 $\frac{1}{2}$ 

 $\overline{1}$ 

 $\overline{3}$ 

 $\overline{4}$ 

......  $\cdot$ 

 $5\overline{5}$ 

☀

 $\overline{6}$ 

 $\overline{7}$ を  $1.1.1.1$ 

 $\mathbb{X}$ 

 $:PC$ 

 $:_{\cup_{\alpha}}$ 

※レ 昇 世

. . . . .

i-Map ハーネス KIT を使用する場合、i-Map ⇄ インジェクタ間の 異常検出は、オプションの LED インジケーターランプが必要です。 ギボシ (オス) CA104

オプションパーツ LED パイロットランプ (異常検出用) 0901-752-99920  $\overline{1}$ 0900-755-01001 1set

 $[Fig. 01]$ 

 $[Fig. 02]$ 

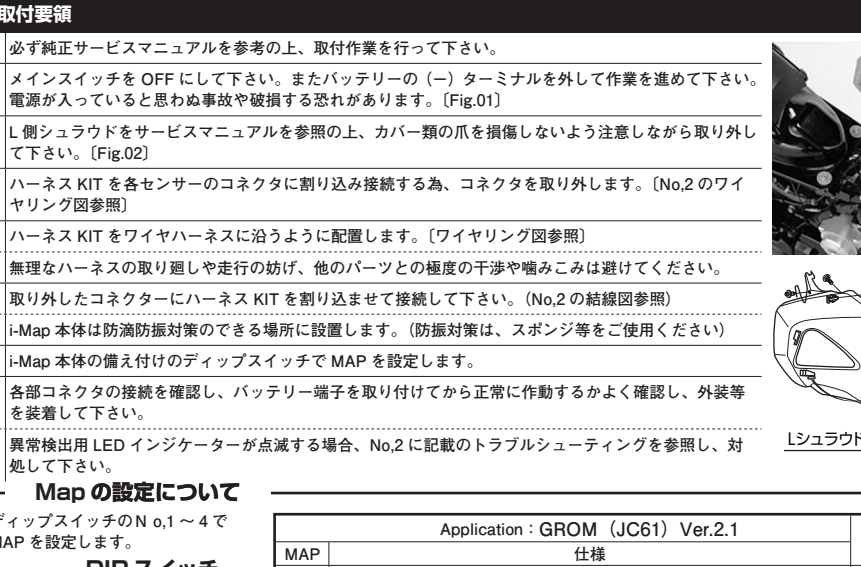

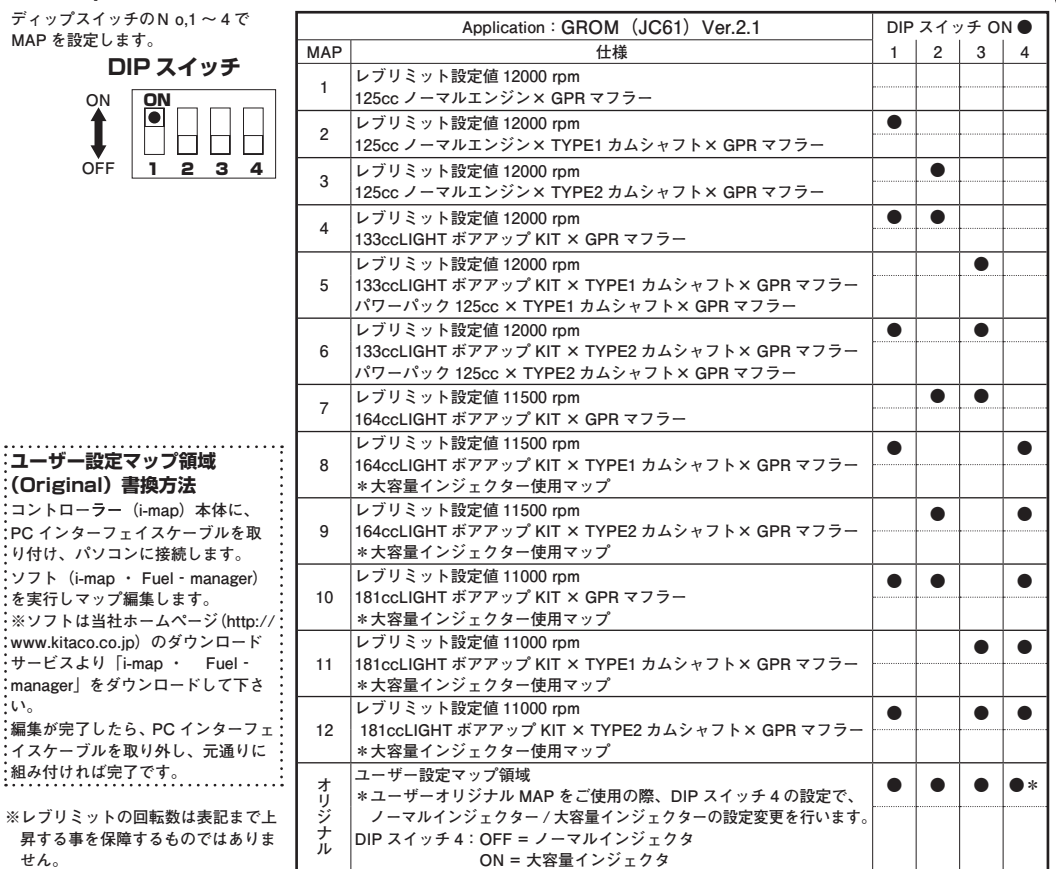

# **"i - map" +ハーネス KIT〔パワーパック 125〕 No. /2**

**商品コード:763-1432100 適合車種:グロム(FNO,JC61-1000001 ~ 1299999/JC61-1300001 ~)**

**結線図** ※端子をリード線に圧着する時は、必ず電工ペンチ(M字穴形状)で圧着して下さい。(端子の抜け,接触不良を防止する為に圧着後、圧着 部を半田付けされる事をお薦めしますが、半田付けの際は、周辺ハーネス被覆を溶かす等の影響が無き様、十分に注意して下さい) ※結線箇所には必ずビニールテープ等を巻いて防水処理を施して下さい。

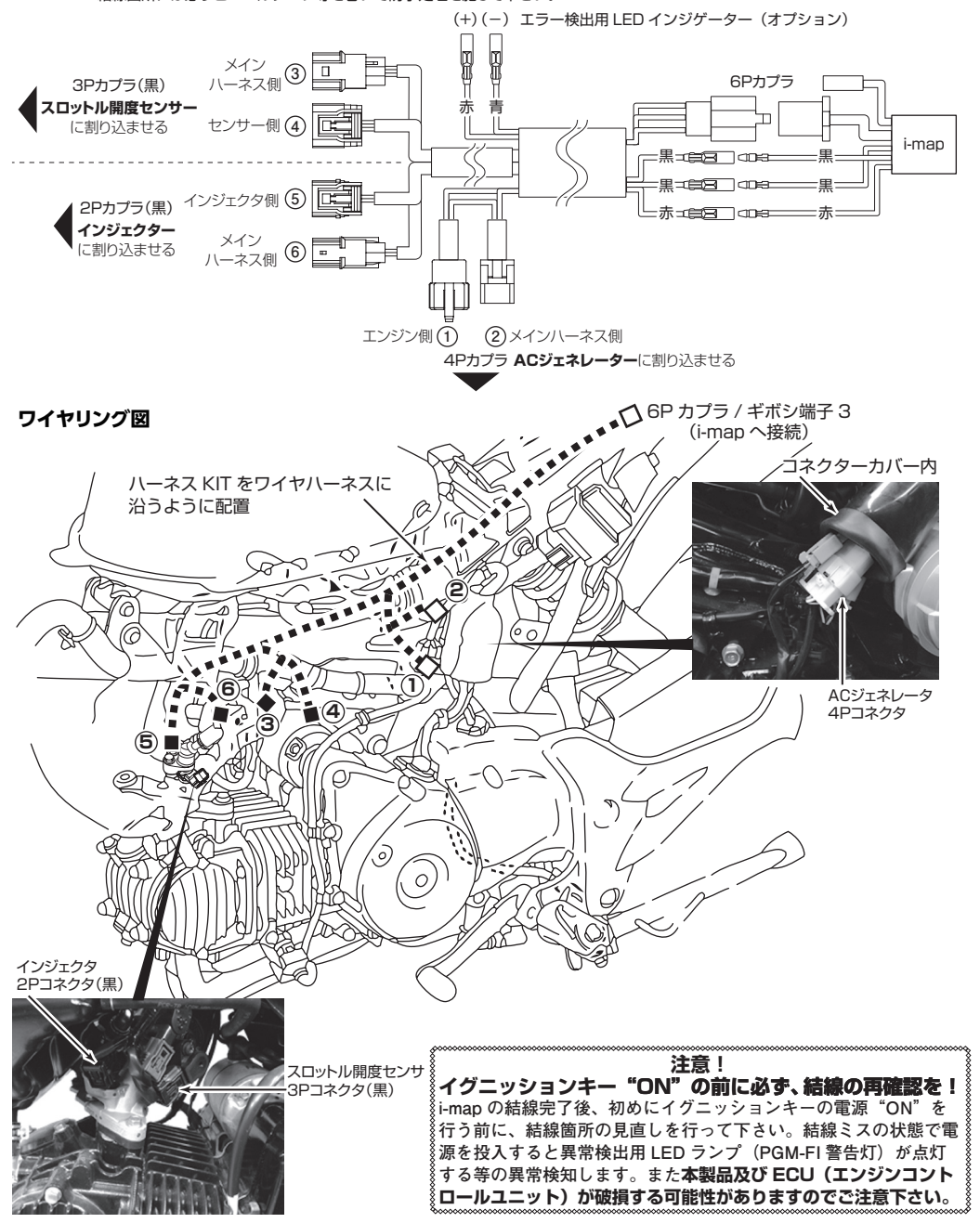

## **トラブルシューティング**

**トラブル例 インジェクター異常検出について(オプション LED インジケーターを取り付けた場合のみ) i-map が、検出できる断線信号は、i-map とインジェクター間のみとなります。 その他の断線信号等のエラーはサービスマニュアルを参照して下さい。**

**原 因 インジェクター異常の主な要因は、カプラー抜け、断線、インジェクター破損等が、挙げられます。**

- **◯車輌のサービスマニュアルに沿って、チェックして下さい。** ○インジェクターだけではなく、複合的な異常が見受けられる際は、i-map を取り外し、ノーマル状態にして、チェックを行って下さい。
- **対処方 ノーマル状態への戻し方 1)i-map を繋いでいる、110 �型6P �カプラ及び、��電源ハーネス(��� 赤,黒)を取り�外す。** 2) ハーネス KIT の割り込ましたカプラを元に戻す。  **以上で、ノーマルの配線状態に戻ります。**

## **製品の保証について**

**●製造には万全を期しておりますが、万一当社の製造上の原因による品質不良がありまし た場合は同様、同数の新しい製品とお取り替え、又は無償修理致しますが、それに伴う 故障、破損、事故等についてのパーツ代金、整備費用の代償はご容赦下さい。 ●当社製品の保証期間は商品購入後から6ヶ月です。** 

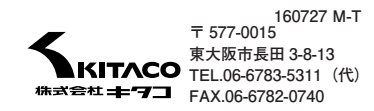